## ź

## Update: Choosing the Ribbon Cable You Need

The *Apple MPEG Media System Installation Guide* describes how to install the MPEG card in your computer by connecting it—with a ribbon cable—to the video input card that should already be installed in your computer.

Since there are two ribbon cables included in the MPEG package, you need to follow the instructions in this update to determine which ribbon cable you need.

Some video input cards have a 60-pin Digital Audio and Video (DAV) connector and require the 60-pin ribbon cable. Other video input cards have a smaller, 34-pin DAV connector and require the 34-pin ribbon cable.

Note: The cable you use doesn't affect how your MPEG card works.

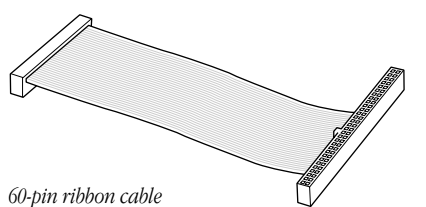

*This cable has a connector on one end that is wider than the other.*

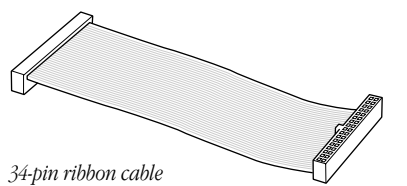

*This cable has the same-size connectors at both ends.*

2

To determine which ribbon cable you need, follow these steps.

1 Remove the logic board from your computer as described in the manual entitled *Apple MPEG Media System Installation Guide.*

*If you have a computer with a separate monitor:* follow the first 7 steps in "Installing the Card in a Modular Computer," in Section 2 of the manual, then follow the remaining instructions in this update.

*If you have a computer with a built-in monitor:* follow the first 6 steps in "Installing the Card in a Compact Computer," in Section 2 of the manual, then follow the remaining instructions in this update.

- 2 Find the 60-pin ribbon cable and hold the wider end of it up to the DAV connector on the video input card to see if it fits.
- $\blacksquare$  If the wider end of the 60-pin ribbon cable is too wide to fit into the DAV connector, you'll need to use the other cable.
- m If the wider end of the 60-pin ribbon cable *does* fit into the DAV connector, you'll use this cable.

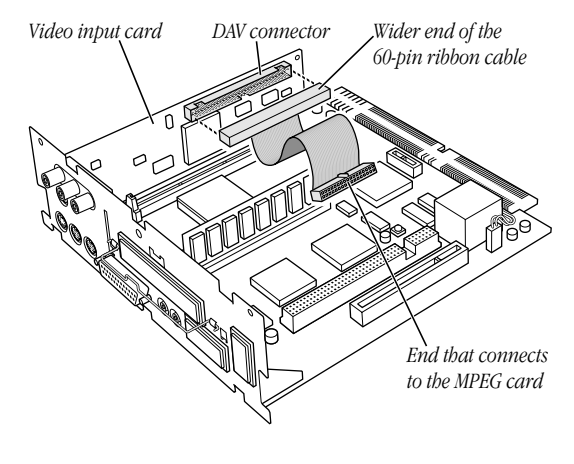

3

3 Continue with the rest of the instructions in the manual.

*If you have a computer with a separate monitor:* start at step 8 in "Installing the Card in a Modular Computer," in Section 2 of the manual.

*If you have a computer with a built-in monitor:* start at step 7 in "Installing the Card in a Compact Computer," in Section 2 of the manual.

Important If you are using the 60-pin ribbon cable, connect the narrow end of the cable to the MPEG card. Connect the wide end of the cable to the video input card.

If you are using the 34-pin ribbon cable, connect either end to the MPEG card. Connect the other end to the video input card.

> © 1996 Apple Computer, Inc. All rights reserved. Apple and the Apple logo are trademarks of Apple Computer, Inc., registered in the U.S. and other countries.

> > 030-9039-A